## **Example 4.9 - Statically indeterminate beam**

```
Define singularity function
\lceil > sfn := proc(x,a,n) (x-a)^{n} * Heaviside(x-a) end;
Enter displacement function (developed manually by multiple integration)
 > y := (x)-> 
    (Ra/6)*sfn(x,0,3)+(Rb/6)*sfn(x,7.5,3)+(Rc/6)*sfn(x,15,3)-(10/24)*s
    fn(x,0,4)+c1*x+c2;
Define constraints
Vertical equilibrium:
\lceil > eq1 := 0=Ra+Rb+Rc-(10*15);
\sqrt{ } Moment equilibrium
> eq2 := 0=(10*15*7.5)-Rb*7.5-Rc*15;
Zero displacement at three constraints:
\lceil > eq3 := y(0)=0;\sqrt{ } > eq4 := y(7.5)=0;> eq5 := y(15)=0;
\sqrt{\ } Solve constraint equations for unknown parameters:
> solve({eq1,eq2,eq3,eq4,eq5},{Ra,Rb,Rc,c1,c2});
       {c2 = 0, Ra = 28.12500000, c1 = -87.89062500, Rb = 93.75000000, Rc = 28.12500000}Assign solution to parameters:
> assign(%);
Plot deflection function:
\lceil > plot(y(x), x=0..15);
```
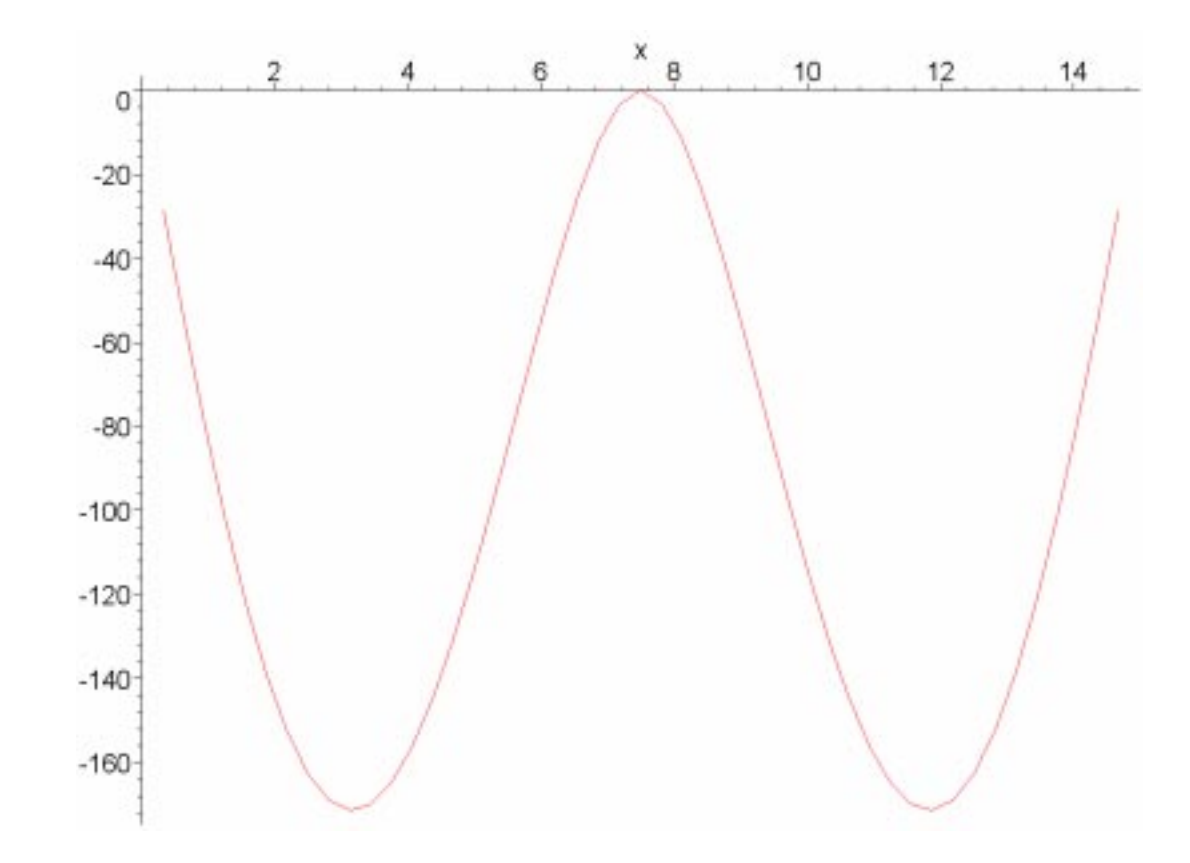

## 3.11 Mechanics of Materials Fall 1999

For information about citing these materials or our Terms of Use, visit:<http://ocw.mit.edu/terms>.